## *EXHIBIT 217*

## *(Rev. 30, 12-15-07)*

## *MEDICARE SURVEY AND CERTIFICATION PROGRAM AGING REPORT ON PENDING INITIAL SURVEY ACTIVITY*

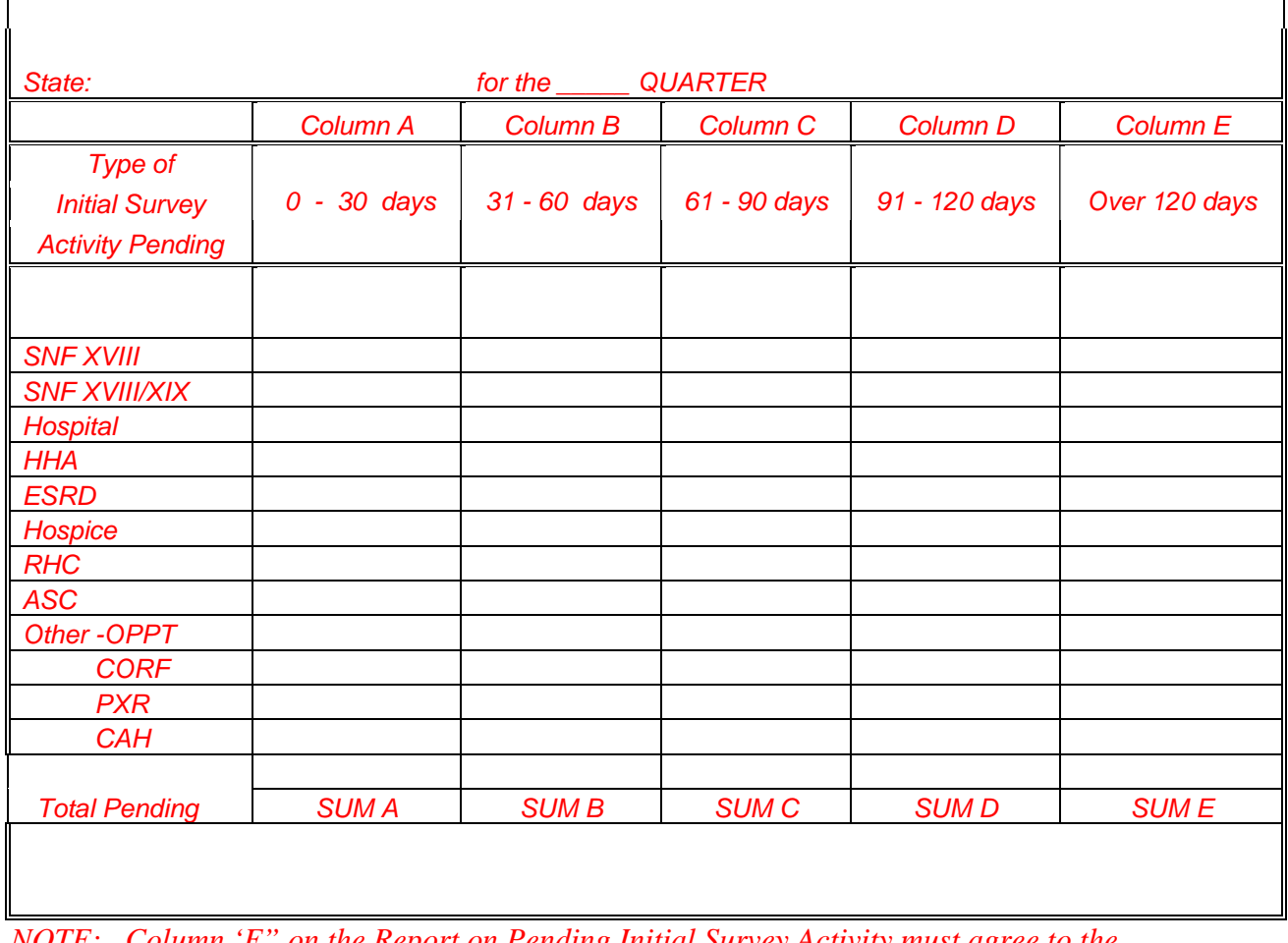

*NOTE: Column 'F" on the Report on Pending Initial Survey Activity must agree to the aggregate number on pending initials that are aged on the Aging Report on Pending Initial Survey Activity.* 

## *PREPARATION OF AGING REPORT ON PENDING INITIAL SURVEY ACTIVITY*

*Usage -- The "Aging Report on Pending Initial Survey Activity " is used to record the number of days an initial survey is pending for each State by facility type.* 

*Heading -- Insert the State for which the information is being reported. Enter the quarter and year for which the activity is being reported.* 

*Reconciliation -- The number of pending initials as reported in column "H" on the "Report on Initial Survey Activity" must reconcile to the aggregate number of pending initials that are aged on the "Aging Report on Pending Initial Survey Activity."* 

*Column A, 0 - 30 days -- Enter for each facility type the number of pending initials that are outstanding 0 to 30 days.* 

*Column B, 31 - 60 days -- Enter for each facility type the number of pending initials that are outstanding 31 to 60 days.* 

*Column C, 61 - 90 days -- Enter for each facility type the number of pending initials that are outstanding 61 to 90 days.* 

*Column D, 91 - 120 days -- Enter for each facility type the number of pending initials that are outstanding 91 to 120 days.* 

*Column E, Over 120 days -- Enter for each facility type the number of pending initials that are outstanding over 120 days.*